## 1835 UNI-LOADER TABLE OF CONTENTS AND SERVICE MANUAL INTRODUCTION

## **Table of Contents**

| SERIES/SECTION                                                                                                    | SECTION NO.                                  | FORM NO.                                                                                                    |
|----------------------------------------------------------------------------------------------------|----------------------------------------------|----------------------------------------------------------------------------------------------------|
| 10 SERIES - GENERAL General Engine Specifications - 188D Diesel Decals and Painting Detailed Engine Specifications - 188D Diesel Maintenance and Lubrication Torque Charts Noise Control General Engine Specifications - 148G Spark Ignition Detailed Engine Specifications - 148G Spark Ignition                                                                                                    | 1012<br>1027<br>1050<br>1051<br>1052<br>1110 | 8-22720<br>9-68700<br>9-78675<br>9-68700<br>9-68700<br>9-68700<br>8-22790<br>9-79086                                                                   |
| 20 SERIES - ENGINE Engine Diagnosis Engine Tune-Up - 188D Diesel Cylinder Head, Valve Train and Camshaft - 188D Diesel Cylinder Block, Sleeves, Pistons and Rods - 188D Diesel Crankshaft, Bearings, Flywheel and Oil Seals - 188D Diesel General Engine Information Air Cleaner and Muffler Ether Injection Cooling System - 188D Diesel Engine Tune-Up - 148G Spark Ignition Cylinder Head, Valve Train and Camshaft - 148G Spark Cylinder Block, Sleeves, Pistons and Rods - 148G Spark Crankshaft, Bearings, Flywheel and Oil Seals - 148G Spark Ignition Oil Pump - 148G Spark Ignition Cooling System - 148G Spark Ignition Engine Lubrication - 188D Diesel |                                              | 9-78875<br>9-78825<br>9-78836<br>9-78855<br>9-78866<br>9-78885<br>9-68700<br>9-68700<br>9-68700<br>9-78816<br>8-22800<br>8-22810<br>8-22820<br>8-22820 |
| 30 SERIES - FUEL SYSTEM Fuel Filters - 188D Diesel Fuel Injection Pump Fuel Injectors Engine Controls, Fuel Lines, and Fuel Tank Carburetor                                                                                                    | 3012<br>3013<br>3052                         | 8-22770<br>9-78795<br>9-78806<br>9-68700<br>8-22870                                                                                                    |
| 40 SERIES - ELECTRICAL SYSTEM Electrical System Specifications and Troubleshooting Wiring Diagram Gauges Battery Starter and Solenoid Alternator Spark Ignition System Electrical Accessories                                                                                                    |                                              | 9-68700<br>9-68700<br>9-68700<br>9-68700<br>9-68700<br>9-68700<br>9-68700                                                                              |

| SERIES/SECTION                                                                                                    | SECTION NO. | FORM NO.                                                                  |
|----------------------------------------------------------------------------------------------------|-------------|---------------------------------------------------------------------------|
| 60 SERIES - POWER TRAIN Hydrostatic Troubleshooting, Testing, Hydrostatic System Diagrams and Op Piston Pumps Hydrostatic Motor Hydrostatic Controls Drive Sprockets and Chains Drive Axles and Hubs Wheels and Tires | eration     | 9-68700<br>9-68700<br>9-68700<br>9-68700<br>9-68700<br>9-68700<br>9-68700 |
| 70 SERIES - BRAKES Parking Latch                                                                                                    | 7124        | 9-68700                                                                   |
| 80 SERIES - HYDRAULIC SYSTEM Hydraulic Diagrams, Maintenance and Dual Gear Pump Equipment Control Valve Auxiliary Control Valve Cylinders                                                                             |             | 9-68700<br>9-68700<br>9-68700<br>9-68700<br>9-68700                       |
| 90 SERIES - MOUNTED EQUIPMENT Loader                                                                                                    | 9012        | 9-68700<br>9-68700<br>9-68700                                             |

Thank you so much for reading. Please click the "Buy Now!" button below to download the complete manual.

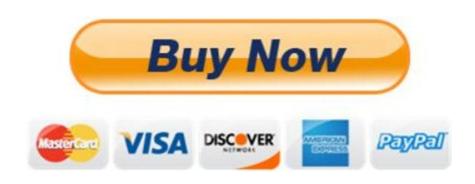

After you pay.

You can download the most perfect and complete manual in the world immediately.

Our support email: ebooklibonline@outlook.com